## Aleatorio

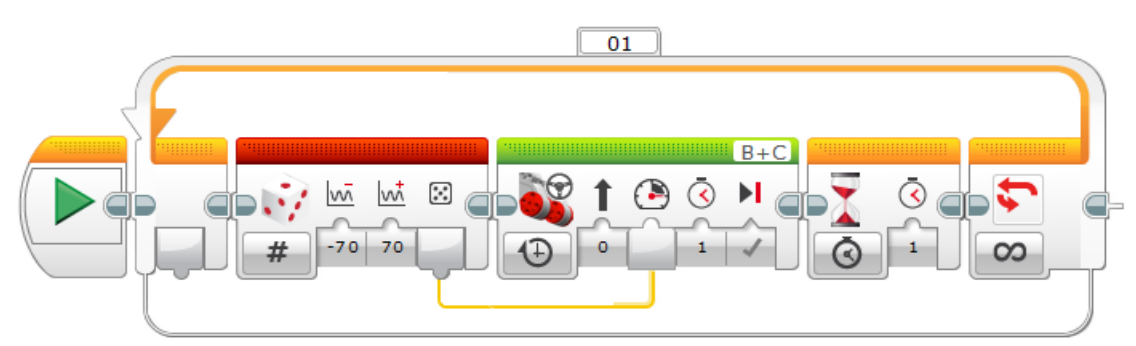

Añadimos un bucle infinito.

Dentro del bucle generamos un numero aleatorio entre -70 y 70.

Agregamos un bloque de conducción donde pasamos le valor aleatorio a la potencia.

Agregamos una pausa de 1 segundo.

Este será el resultado:

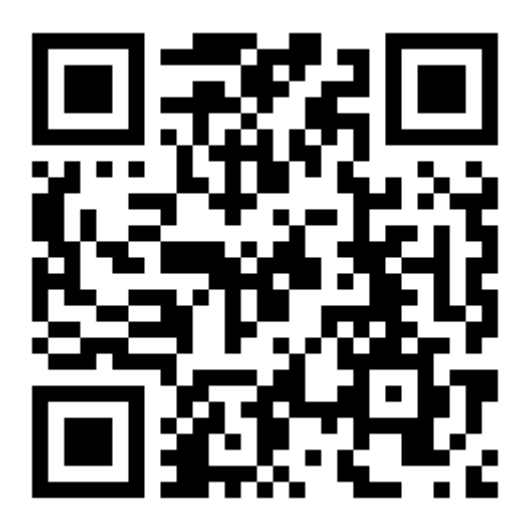